## 新北市政府教育局網路服務啟用暨異動申請表

申請單號:

(請填紅色框線內各欄位資料)

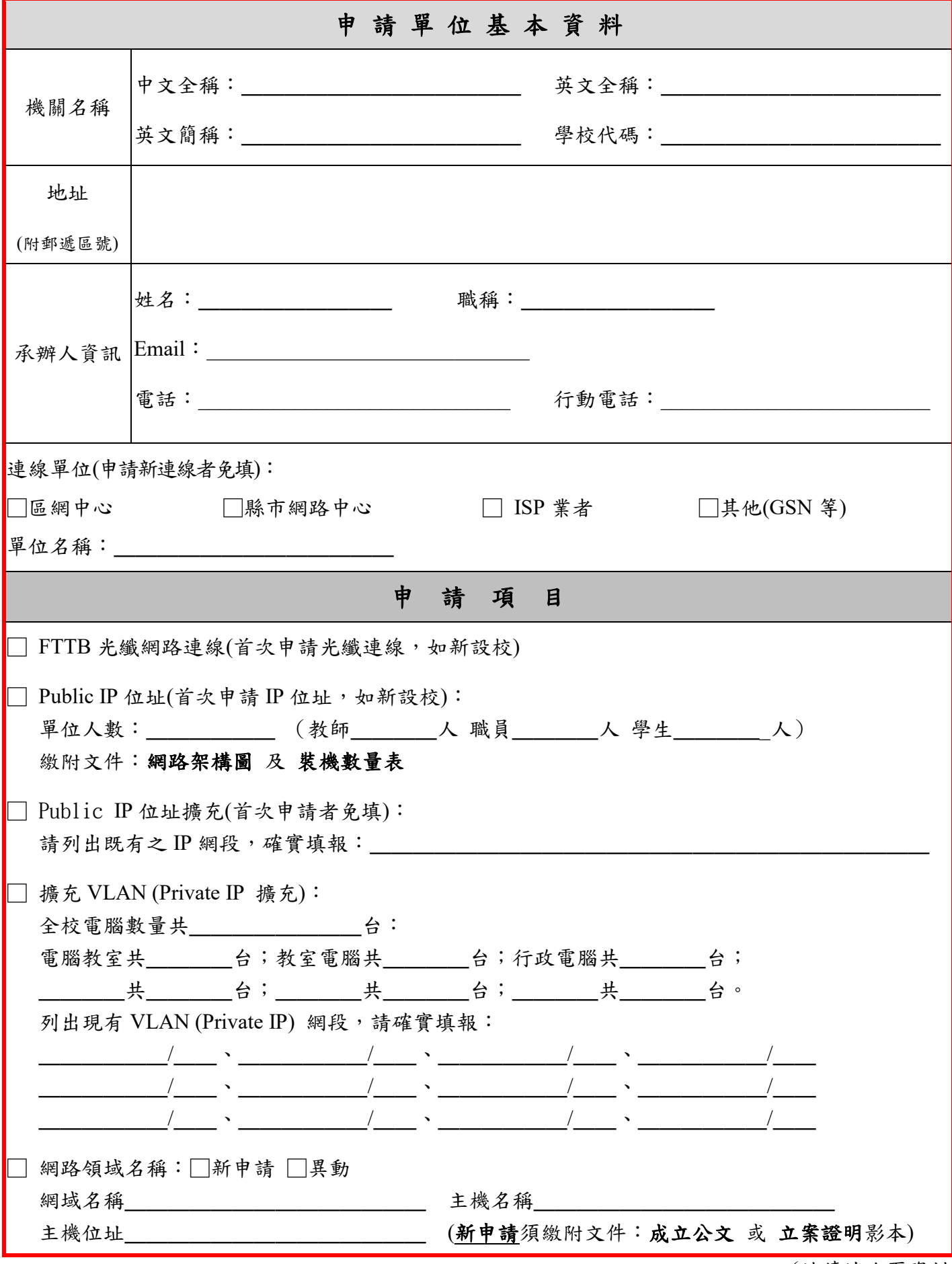

(請續填次頁資料)

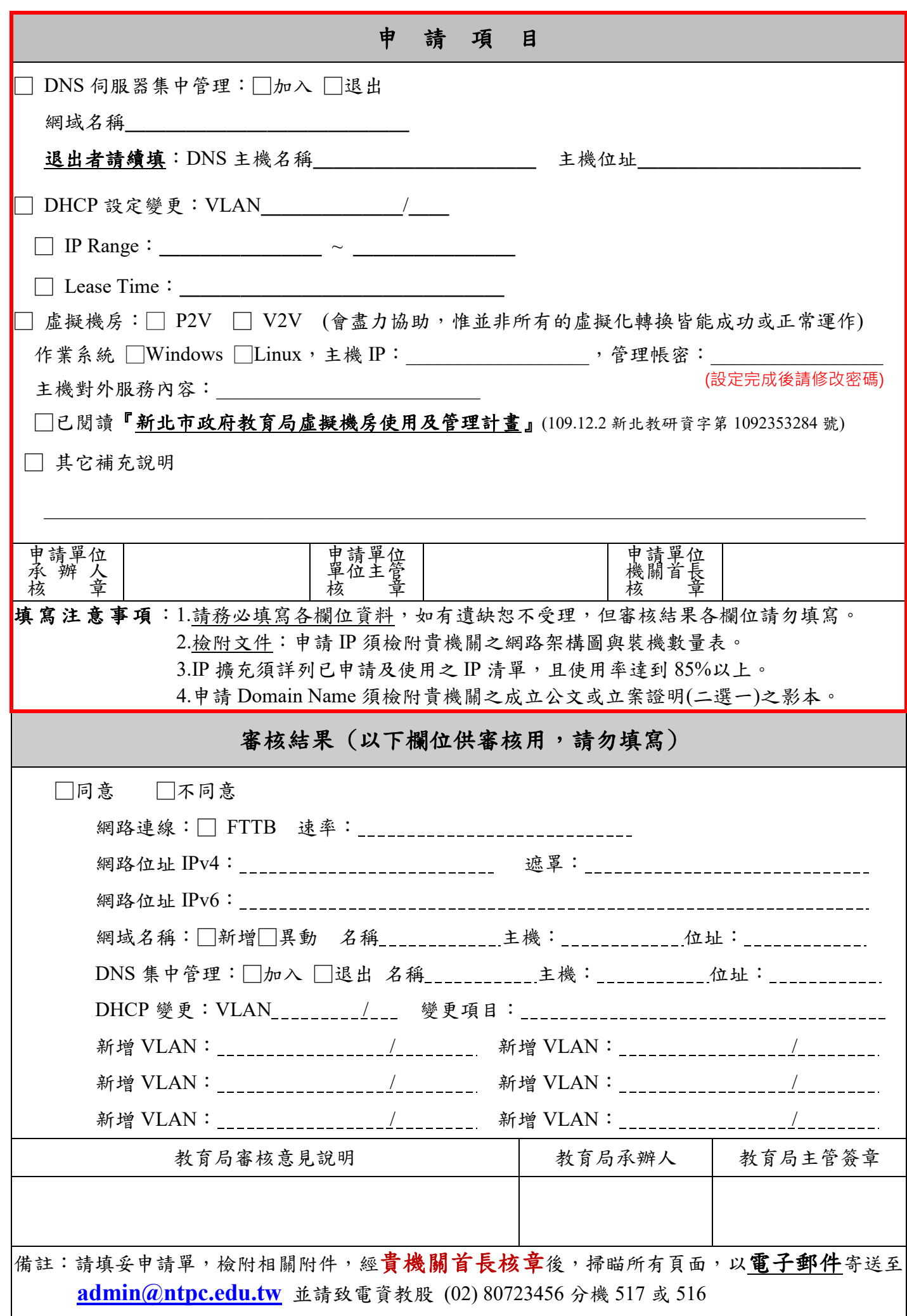